# **Oferta Kurs PLC:** Sterownik PLC w praktyce

**Oferent: PLCspace Sp. z o.o.**

ul. J. K. Ordona 7B/121 01-237 Warszawa NIP: 527-28-68-838 KRS: 0000754666 Konto bankowe Nest Bank: 76 2530 0008 2016 1047 5766 0004

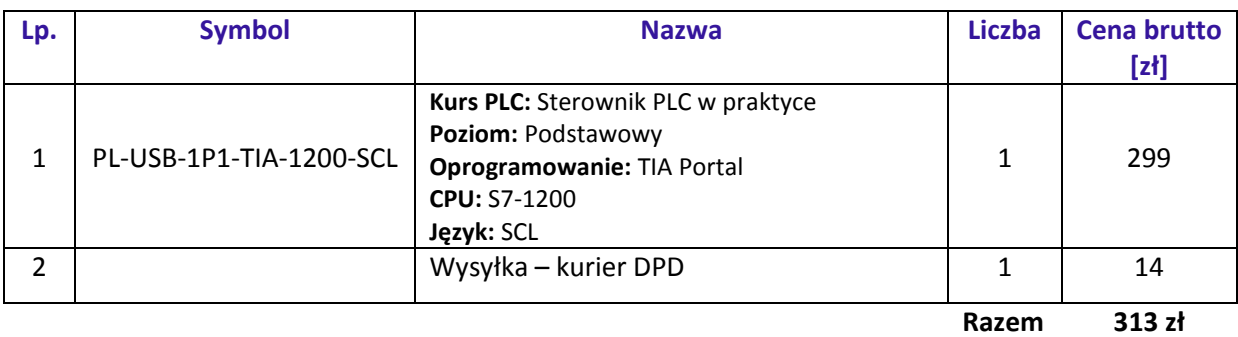

Kursy wideo jest dostępny różnych nośnikach danych (wybór w zależności od preferencji klienta). Produkt zawiera nagrania wideo z praktykiem z dziedziny automatyki przemysłowej (opartej na sprzęcie firmy Siemens), jakim jest Tomasz Gilewski. Lekcje są ułożone w uporządkowany sposób (twórzą logiczny ciąg), gdzie zapoznajesz się z danym zagadnieniem (na zasadzie minimum teorii, maksimum praktyki). Podział kursu na lekcje to autorska metoda (wypracowana na podstawie wieloletniego doświadczenia pracy z kursantami). W ramach utrwalenia dostajesz zadania do samodzielnego rozwiązania (niektóre są bez odpowiedzi, a inne z przykładową propozycją rozwiązania). Kurs realizujesz na dowolnym urządzeniu, gdzie jest przeglądarka internetowa. Termin realizacji zależy tylko od Ciebie (a tak naprawdę od chęci, aby znaleźć czas). Korzystanie z kursów nie posiada żadnych limitów (możesz oglądać i przerabiać nieskończoną liczbę razy).

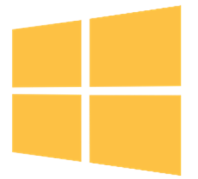

#### **Kompatybilność z najnowszym systemem Windows**

Wszystkie ćwiczenia możesz wykonać niezależnie od tego, czy jesteś użytkownikiem Windows 7, Windows 8.1 czy Windows 10,

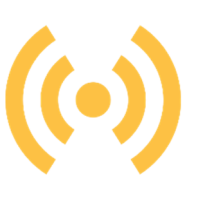

### **Brak potrzeby sprzętu i oprogramowania**

Nie musisz wydawać pieniędzy na sterownik PLC, ponieważ wykonujesz lekcje na symulatorze. W ramach kursu otrzymasz również instrukcję jak pobrać, zainstalować i korzystać z TIA

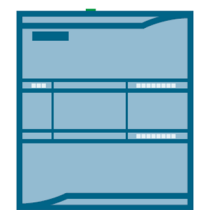

### **Nauka programowania najpopularniejszego sterownika PLC**

Sterownik S7-1200 najczęściej stosowany w przemyśle i aplikacjach o dużych wymaganiach,

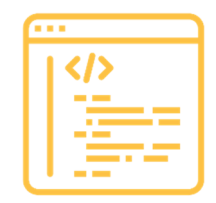

### **Nauka najwydajniejszego języka jakim jest SCL**

Będziesz mógł pisać kod programu w najczęściej używanym obecnie języku programowania PLC,

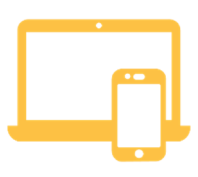

#### **Dostęp do materiałów w wersji elektronicznej**

Nie musisz robić notatek, ponieważ wszystkie materiały z kursu otrzymasz w wersji elektronicznej.

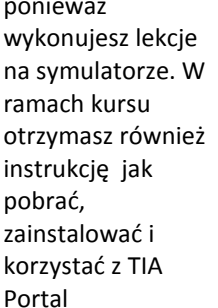

# **PLCspace**

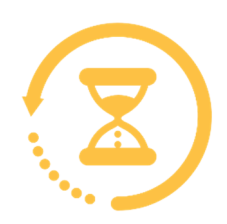

#### **Nauka rozłożona w czasie**

Każdy moduł uczy danego zagadnienia, więc nie otrzymujesz jednorazowo dużej porcji wiedzy. Uczysz się efektywniej,

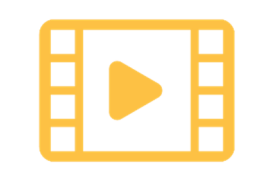

### **Ponad 25h nagrań wideo**

Dokładnie widzisz, co robić krok po kroku, aby wykonać daną funkcjonalność. To tak, jakbyś patrzył mi przez ramię.

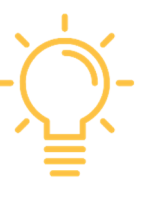

### **Dodatkowe zadania Wiedza o pracy z**

Do każdego projektu podaję zadania dodatkowe, aby samodzielnie rozwiązać postawiony problem.

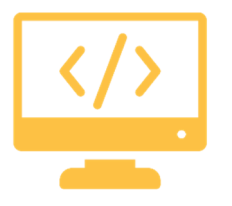

# **realnym sprzętem**

Będziesz umiał też programować rzeczywisty sterownik

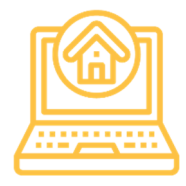

### **Praca z aplikacją na "rzeczywistym" obiekcie**

Poznajesz narzędzie Factory IO, które zabiera Cię do wirtualnej fabryki. Uruchomienie danej aplikacji wygląda, jakbyś pracował z rzeczywistymi maszynami.

## OPIS KURSU

Sterowniki PLC wykorzystywane są w wielu miejscach. Dlatego wielu inżynierów i automatykó powinno poznać zasady ich działania.

Kurs gwarantują najwyższą wiedzę z zakresu automatyki i projektowania. Wszystko za niewielką cenę, która jest konkurencyjna względem kursów stacjonarnych.

Kurs PLC SIMATIC S7-1200 adresowany jest do uczniów techników, studentów i absolwentów uczelni technicznych, a także innych osób, które pragną nauczyć się programowania PLC. Jeżeli interesuje Cię praktyczne wykorzystanie sterowników i w przyszłości chcesz wykorzystać wiedzę z programowania PLC i automatyki, to przygotowany kurs jest skierowany właśnie do Ciebie.

Wszystkie lekcje nagrane są w formie wideo, które krok po kroku demonstrują praktyczne zastosowanie sterownika PLC. Doświadczony programista w przystępny sposób wyjaśni wszystkie zagadnienia jak i zaprezentuje, jak w prosty i praktyczny sposób można wykorzystać sterownik firmy Siemens.

- Logiczny układ lekcji pozwoli Ci szybko utrwalić sobie poznawane funkcjonalności.
- Kurs oparty jest na doświadczeniu praktyków.
- Przykłady praktyczne pokazujące możliwości sterownika PLC
- Szkolenie to nie tylko sterowniki, ale również wykorzystywane przy nich oprogramowanie TIA Portal
- Kurs przygotowany od początku do końca, od omówienia początkowego montażu (mechanika i elektryka) aż po ostateczne wykorzystanie sterownika PLC
- Cena jest przystępna i dużo niższa, niż przy kursach stacjonarnych
- Zaprezentowana wiedza jest unikatowa. Ten kursy PLC mamy jako jedyni!

## KLUCZOWE INFORMACJE O KURSIE KLUCZOWE INFORMACJE O KURSIE

- ciekawe zadania dodatkowe, aby kursant chętnie pogłębiał wiedzę
- kursy przygotowują pod pracę w zespole
- poznajesz najczęściej popełniane błędy przez początkujących i jak sobie z nimi radzić
- poczujesz się w trakcie realizacji kursu jakbyś był w prawdziwej fabryce
- uczysz się dobrych praktyk programowania
- pobierasz wiedzę od najlepszego praktyka w Polsce
- bezpłatne dodatkowe lekcje w przyszłości
- certyfikat ukończenia kursu w języku PL i EN (poz zdaniu testu)
- możliwość przerabianie i oglądania kursu bez ograniczeń

### **www.sklep-plcspace.pl**

# **PLCspace**

### EFEKTY UCZENIA SIĘ EFEKTY UCZENIA SIĘ

- posiada uschematyzowaną wiedzę z zakresu możliwości zastosowania omawianego sterownika PLC,
- zna budowę i rodzaje sterowników programowalnych,
- zna historię PLC odnośnie sterowników firmy Siemens,
- zna schemat elektryczny,
- zna zasady programowania,
- zna sposoby postępowania w razie awarii związanej z PLC,
- potrafi obsługiwać programowalne sterowniki logiczne PLC,
- wykonuje aplikacje występujące w przemyśle,
- potrafi czytać i analizować schematy elektryczne,
- potrafi zdiagnozować i usunąć usterkę techniczną w razie awarii,
- potrafi napisać program na sterownik PLC rodziny SIMATIC S7,
- potrafi zastosować podstawowe funkcje programistyczne dostępne w bibliotekach,
- potrafi zastosować logiczne operacje binarne,
- tworzy i rozwija kod programu z wykorzystaniem praktyk dobrego programowania,

### KIM JEST TWÓJ PROWADZĄCY KIM JEST TWÓJ PROWADZĄCY

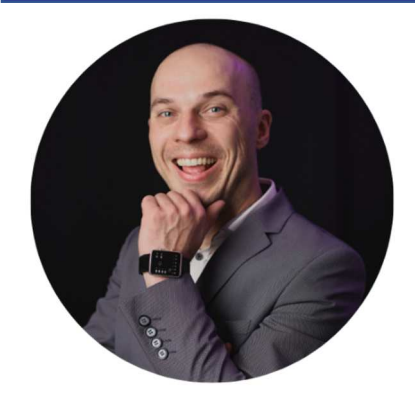

**Tomasz Gilewski** – jeden z najbardziej znanaych automatyków w Polsce. Specjalizuje się na rozwiązaniach opartych na sprzęcie firmy Siemens. Jest związany z tą tematyką już od 2009 roku. Na co dzień zajmuje się wdrażaniem rozwiązań układów sterowania oraz regulacji do maszyn i linii technologicznych z różnych gałęzi przemysłu. Dodatkowo swoją wiedzę i doświadczenie przekazuje na szkoleniach. Autor kilku książek o programowaniu sterowników PLC oraz tworzeniu wizualizacji. W wolnym czasie motocyklista i pasionat polskiej motoryzacji z PRL.

### $\big\vert$  JAK ZAMÓWIĆ KURS?

Wejść na stronę kursu i kliknąć przycisk "Dodaj do koszyka"

- 1. Uzupełnić formularz,
	- a. wybrać dane
	- b. jeśli firma to zaznaczyć checkbox i podać NIP (bez myślników i spacji)
	- c. **WAŻNE!** W polu e-mail wpisać adres e-mail osoby, która będzie korzystała z kursu.
- 2. Wybrać metodę płatności
- 3. Opłacić zamówienie.

Na wskazany e-mail powinno przyjść potwierdzenie zamówienia. Kurs zostanie udostępniony po zaksięgowaniu wpłaty dla proformy oraz automatycznie po zapłaceniu przez płątność elektroniczną.

# **PLCspace**

- **DotPay -** bezpieczne płatności online
	- Karta płatnicza VISA lub MASTERCARD
	- Przelewy bankowe online
	- BLIK
	- ApplePay i Google Pay
	- Przelew tradycyjny
- **Faktura proforma i VAT** opcja tylko dla firm
	- na wskazany adres e-mail zostanie automatycznie wysłany dokument proforma z terminem 14 dni. Po zaksięgowaniu wpłaty zostaje udostępniony kurs oraz wysłany e-mail z fakturą VAT

W PRZYPADKU PYTAŃ JESTEM DO PAŃSTWA DYSPOZYCJI W PRZYPADKU PYTAŃ JESTEM DO PAŃSTWA DYSPOZYCJI

Tomasz Gilewski Tel: +48 889 631 956 e-mail: biuro@plcspace.pl